# **COMPUTER SCIENCE Sample Paper – I**

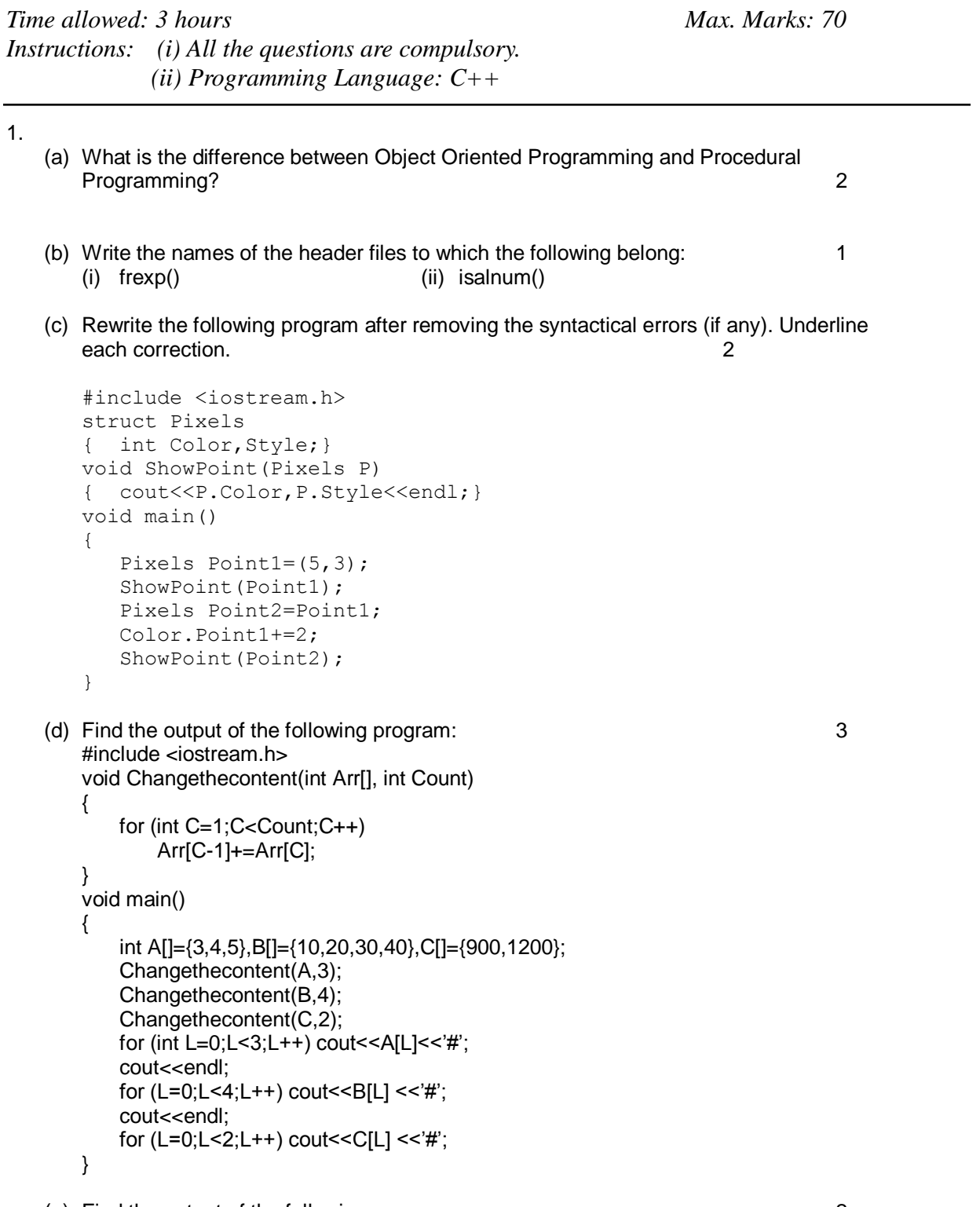

(e) Find the output of the following program: 2

```
#include <iostream.h>
   struct Game
   {
       char Magic[20];int Score;
   };
   void main()
   {
       Game M={"Tiger",500};
       char *Choice;
       Choice=M.Magic;
       Choice[4]='P';
       Choice[2]='L';
       M.Score+=50;
       cout<<M.Magic<<M.Score<<endl;
       Game N=M;
       N.Magic[0]='A';N.Magic[3]='J';
       N.Score-=120;
       cout<<N.Magic<<N.Score<<endl;
   }
(f) In the following program, if the value of N given by the user is 20, what maximum and 
   minimum values the program could possibly display? 2
   #include <iostream.h>
   #include <stdlib.h>
   void main()
   {
          int N,Guessnum;
          randomize();
          cin>>N;
          Guessnum=random(N-10)+10;
         cout<<Guessnum<<endl;
   }
(a) What do you understand by Polymorphism? Give a suitable example of the same. 2
```

```
(b) Answer the questions (i) and (ii) after going through the following program: 2
```
2.

```
class Match
{
  int Time;
public:
  Match() //Function 1{
     Time=0;
     cout<<"Match commences"<<end1;
  }
  void Details() //Function 2{
     cout<<"Inter Section Basketball Match"<<end1;
  }
  Match(int Duration) //Function 3
  {
     Time=Duration;
     cout<<"Another Match begins now"<<end1;
  }
```

```
Match(Match &M) //Function 4
{
  Time=M.Duration;
  cout<<"Like Previous Match "<<end1;
}
```
- i) Which category of constructor Function 4 belongs to and what is the purpose of using it?
- ii) Write statements that would call the member Functions 1 and 3
- (b) Define a class in C++ with following description: 4 Private Members

- A data member Flight number of type integer
- A data member Destination of type string
- A data member Distance of type float
- A data member Fuel of type float
- A member function CALFUEL() to calculate the value of Fuel as per the following criteria Distance Fuel

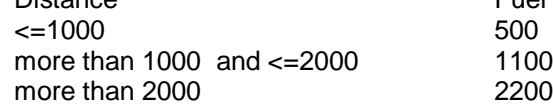

Public Members

};

- A function FEEDINFO() to allow user to enter values for Flight Number, Destination, Distance & call function CALFUEL() to calculate the quantity of Fuel
- A function SHOWINFO() to allow user to view the content of all the data members

## (c) Answer the questions (i) to (iv) based on the following: 4

```
class CUSTOMER
{
   int Cust_no;
   char Cust Name[20];
protected:
   void Register();
public:
   CUSTOMER();
   void Status();
};
class SALESMAN
{
   int Salesman_no;
   char Salesman Name[20];
protected:
   float Salary;
public:
   SALESMAN();
   void Enter();
   void Show();
};
class SHOP : private CUSTOMER , public SALESMAN
{
   char Voucher No[10];
```

```
char Sales Date[8];
public:
   SHOP();
   void Sales_Entry();
   void Sales_Detail();
};
```
- (i) Write the names of data members which are accessible from objects belonging to class CUSTOMER.
- (ii) Write the names of all the member functions which are accessible from objects belonging to class SALESMAN.
- (iii) Write the names of all the members which are accessible from member functions of class SHOP.
- (iv) How many bytes will be required by an object belonging to class SHOP?

3.

(a) Write a function in C++ to combine the contents of two equi-sized arrays A and B by computing their corresponding elements with the formula 2\*A[i]+3\*B[i]; where value i varies from 0 to N-1 and transfer the resultant content in the third same sized array.

4

- (b) An array P[20][30] is stored in the memory along the column with each of the element occupying 4 bytes, find out the memory location for the element P[5][15], if an element P[2][20] is stored at the memory location 5000. 4
- (c) Write a function in C++ to perform Push operation on a dynamically allocated Stack containing real numbers. 4
- (d) Write a function in  $C++$  to find sum of rows from a two dimensional array.  $2$
- (e) Evaluate the following postfix notation of expression: 2 True, False, AND, True, True, NOT, OR, AND

#### 4.

(a) Observe the program segment given below carefully and fill the blanks marked as Statement 1 and Statement 2 using seekg() and tellg() functions for performing the required task. 1 and 1 and 1 and 1 and 1 and 1 and 1 and 1 and 1 and 1 and 1 and 1 and 1 and 1 and 1 and 1 and 1 and 1 and 1 and 1 and 1 and 1 and 1 and 1 and 1 and 1 and 1 and 1 and 1 and 1 and 1 and 1 and 1 and 1 and 1 a

```
#include <fstream.h>
class Employee
{
   int Eno;char Ename[20];
public:
   //Function to count the total number of records
   int Countrec(); 
};
int Item::Countrec()
{
   fstream File;
   File.open("EMP.DAT",ios::binary|ios::in);
                                              ______________________ //Statement 1
   int Bytes = \frac{1}{2} //Statement 2
   int Count = Bytes / sizeof(Item);
   File.close();
```
return Count; }

(b) Write a function in C++ to count the number of alphabets present in a text file "NOTES.TXT". 2 (b) Write a function in C++ to add new objects at the bottom of a binary file "STUDENT.DAT", assuming the binary file is containing the objects of the following class. 3 class STUD {

```
int Rno;
   char Name[20];
public:
   void Enter(){cin>>Rno;gets(Name);}
   void Display(){cout<<Rno<<Name<<endl;}
};
void Addnew()
{
   fstream FIL;
   FIL.open("STUDENT.DAT",ios::binary|ios::app);
   STUD S;
   char CH;
   do
   {
      S.Enter();
      FIL.write((char*)&S,sizeof(S));
      cout<<"More(Y/N)?";cin>>CH;
   }
   while(CH!='Y');
   FIL.close();
}
```
5.

(a) What do you understand by Primary Key & Candidate Keys? 2

(b) Consider the following tables GAMES and PLAYER. Write SQL commands for the statements (i) to (iv) and give outputs for SQL queries (v) to (viii) 6

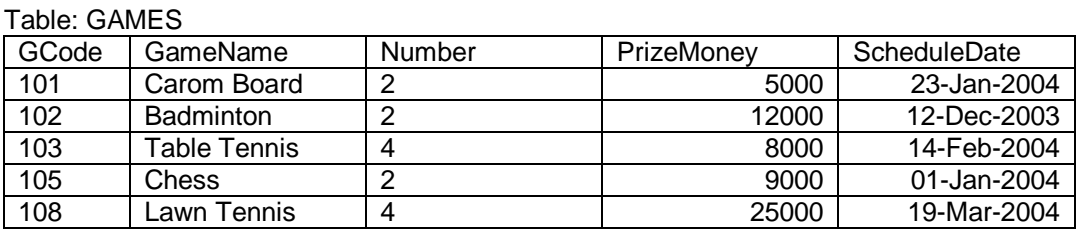

#### Table: PLAYER

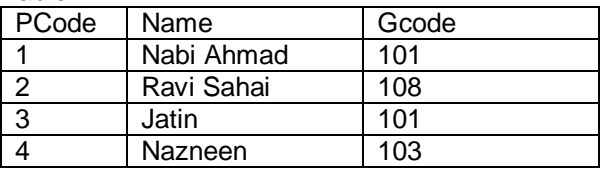

(i) To display the name of all Games with their Gcodes

(ii) To display details of those games which are having PrizeMoney more than 7000.

(iii) To display the content of the GAMES table in ascending order of ScheduleDate.

(iv) To display sum of PrizeMoney for each of the Number of participation groupings (as shown in column Number 2 or 4)

(v) SELECT COUNT(DISTINCT Number) FROM GAMES;

(vi)SELECT MAX(ScheduleDate),MIN(ScheduleDate) FROM GAMES;

(vii) SELECT SUM(PrizeMoney) FROM GAMES;

(viii) SELECT DISTINCT Gcode FROM PLAYER;

6.

(a) State and algebraically verify Absorbtion Laws. 2

(b) Write the equivalent Boolean Expression for the following Logic Circuit 2

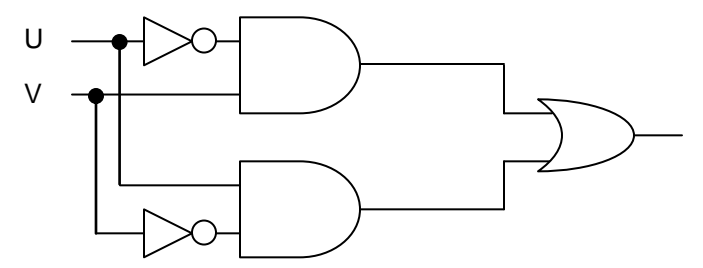

(c) Write the SOP form of a Boolean function G, which is represented in a truth table as follows: 1

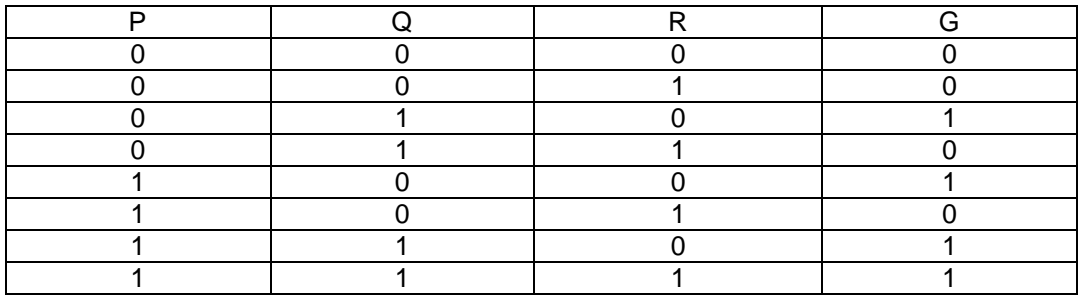

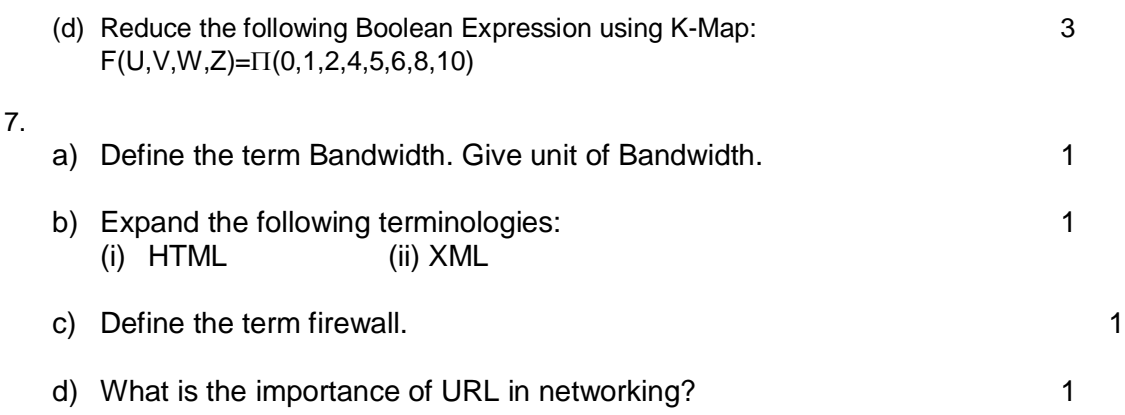

e)

Ravya Industries has set up its new center at Kaka Nagar for its office and web based activities. The company compound has 4 buildings as shown in the diagram below:

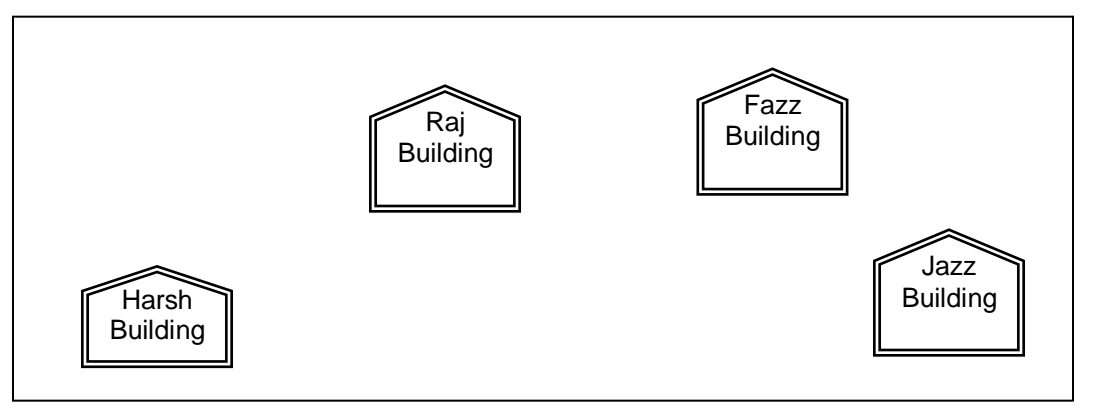

Center to center distances between various buildings is as follows:

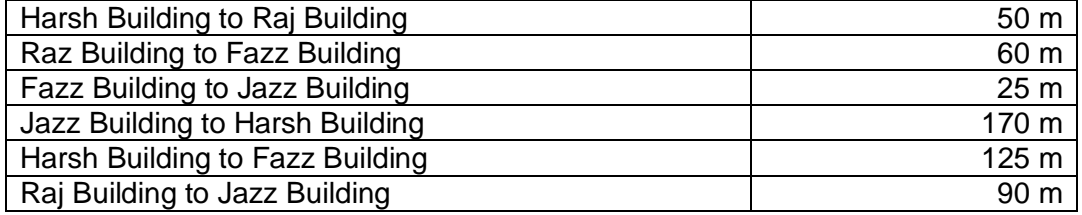

Number of Computers in each of the buildings is follows:

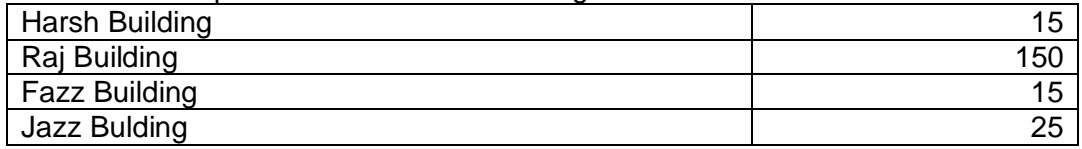

e1) Suggest a cable layout of connections between the buildings. 1

e2) Suggest the most suitable place (i.e. building) to house the server of this organisation with a suitable reason. The contract of the suitable reason.

- e3) Suggest the placement of the following devices with justification: 1
	- (i) Internet Connecting Device/Modem<br>(ii) Switch
	- Switch
- e4) The organisation is planning to link its sale counter situated in various parts of the same city, which type of network out of LAN, MAN or WAN will be formed? Justify your answer. 1

## Computer Science (Code 083) Sample Paper with Solution Set –I

Max. Marks: 70 Duration: 3 Hours

(a) What is the difference between Object Oriented Programming and Procedural Programming? 2

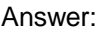

1.

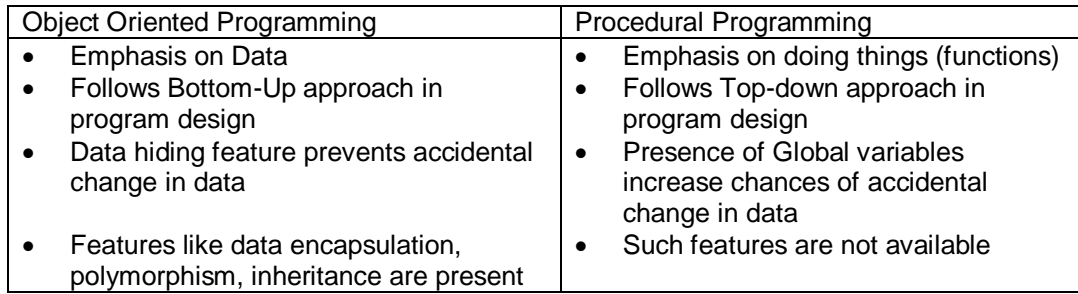

*(1/2 Mark for each point of difference – to maximum of 2 marks)*

(d) Write the names of the header files to which the following belong:<br>(i) frexp()  $($ i) frexp()  $($ i) isalnum()

Answer:

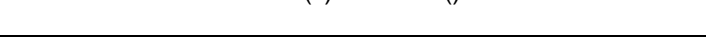

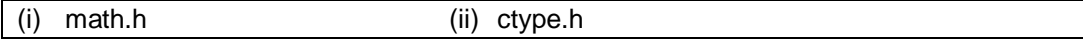

 $(i)$  isalnum $()$ 

*(1/2 Mark for mentioning name of each header file)*

(e) Rewrite the following program after removing the syntactical errors (if any). Underline each correction. <br>
2

```
#include <iostream.h>
struct Pixels
{ int Color,Style;}
void ShowPoint(Pixels P)
{ cout<<P.Color,P.Style<<endl;}
void main()
{
   Pixels Point1=(5,3);
   ShowPoint(Point1);
   Pixels Point2=Point1;
   Color.Point1+=2;
   ShowPoint(Point2);
```
} Answer:

```
#include <iostream.h>
struct Pixels
{ int Color,Style;};
void ShowPoint(Pixels P)
{ cout<<P.Color<<P.Style<<endl;}
void main()
{
   Pixels Point1 = \{5, 3\};
   ShowPoint(Point1);
   Pixels Point2=Point1;
```

```
Point1.Color+=2;
ShowPoint(Point2);
```
}

## *(1/2 Mark for correcting each error)* OR *(1 Mark for identifying all the 4 errors with no correction)*

```
(d) Find the output of the following program: 3
   #include <iostream.h>
   void Changethecontent(int Arr[], int Count)
   {
      for (int C=1;C<Count;C++)
         Arr[C-1]+=Arr[C];}
  void main()
   {
      int A[] = \{3, 4, 5\}, B[] = \{10, 20, 30, 40\}, C[] = \{900, 1200\};
      Changethecontent(A,3);
      Changethecontent(B, 4);
      Changethecontent(C,2);
      for (int L=0; L<3; L++) cout<<A[L] <<'#';
      cout<<endl;
      for (L=0; L<4; L++) cout<<B[L] <<'#';
      cout<<endl;
      for (L=0; L<2; L++) cout<<C[L] <<'#';
   }
```
#### Answer:

7#9#5# 30#50#70#40# 2100#1200# *(1 Mark for each correct line of output)* Note: Deduct ½ Mark for not showing : in the output Deduct ½ Mark for not considering endl

(e) Find the output of the following program: 2

```
#include <iostream.h>
struct Game
{
   char Magic[20]; int Score;
};
void main()
{
   Game M={"Tiger",500};
   char *Choice;
   Choice=M.Magic;
   Choice[4] = 'P';
   Choice[2]='L';
   M.Score+=50;
   cout<<M.Magic<<M.Score<<endl;
   Game N=M;
   N.Magic[0]='A';N.Magic[3]='J';
   N.Score-=120;
   cout<<N.Magic<<N.Score<<endl;
}
```
Answer:

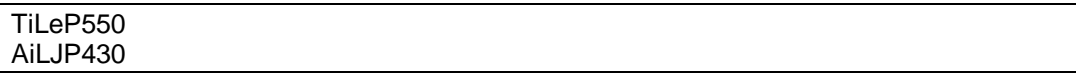

*(1 Mark for each line of output)*

(g) In the following program, if the value of N given by the user is 20, what maximum and minimum values the program could possibly display? 2

```
#include <iostream.h>
#include <stdlib.h>
void main()
{
      int N,Guessnum;
      randomize();
      cin>>N;
      Guessnum=random(N-10)+10;
     cout<<Guessnum<<endl;
}
```
#### Answer:

Maximum Value: 19 Minimum Value: 10

*(1 Mark for writing correct minimum value) (1 Mark for writing correct maximum value)* 

#### 2.

(a) What do you understand by Polymorphism? Give a suitable example of the same. 2 Answer:

Polymorphism: It is a method of using the same operator or function (method) to work using different sets of input. Function overloading is one of the example of polymorphism, where more than one function carrying same name behave differently with different set of parameters passed to them.

```
void Display()
\{cout<<"Hello!"<<endl;
}
void Display(int N)
{
    cout<<2*N+5<<endl;
}
```
*(1 Mark for definition) (1 Mark for example)* OR *(Full 2 marks for explaining both with the help of an example)*

(c) Answer the questions (i) and (ii) after going through the following program: 2

```
class Match
{
  int Time;
public:
  Match() //Function 1
```

```
{
     Time=0;
     cout<<"Match commences"<<end1;
   }
  void Details() //Function 2{
     cout<<"Inter Section Basketball Match"<<end1;
   }
  Match(int Duration) //Function 3
   {
     Time=Duration;
     cout<<"Another Match begins now"<<end1;
   }
  Match(Match &M) //Function 4
   {
     Time=M.Duration;
     cout<<"Like Previous Match "<<end1;
   }
};
```
iii) Which category of constructor - Function 4 belongs to and what is the purpose of using it?

#### Answer:

Copy Constructor, it is invoked when an object is created and initialised with values of an already existing object.

*( ½ Mark for mentioning "Constructor") ( ½ Mark for correctly answering to remaining part of the question)* 

iv) Write statements that would call the member Functions 1 and 3

Answer:

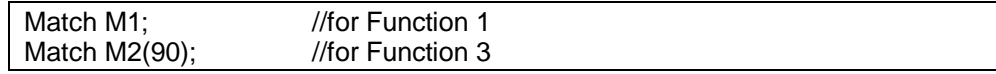

*( ½ Mark for each example)*

#### (d) Define a class in C++ with following description: 4 Private Members

- A data member Flight number of type integer
- A data member Destination of type string
- A data member Distance of type float
- A data member Fuel of type float
- A member function CALFUEL() to calculate the value of Fuel as per the following criteria Distance Fuel

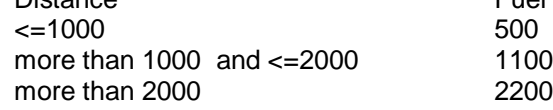

Public Members

- A function FEEDINFO() to allow user to enter values for Flight Number, Destination, Distance & call function CALFUEL() to calculate the quantity of Fuel
- A function SHOWINFO() to allow user to view the content of all the data members

#### Answer:

```
class FLIGHT
{
   int Fno;
   char Destination[20];
   float Distance, Fuel;
   void CALFUEL();
public:
  void FEEDINFO();
   void SHOWINFO();
};
void FLIGHT::CALFUEL()
{
   if (Distance<1000)
      Fuel=500:
   else 
      if (Distance<2000)
         Fuel=1100;
      else
         Fuel=2200;
}
void FLIGHT::FEEDINFO()
{
   cout<<"Flight No :";cin>>Fno;
   cout<<"Destination :";gets(Destination);
   cout<<"Distance :";cin>>Distance;
   CALFUEL();
}
void FLIGHT::SHOWINFO()
{
   cout<<"Flight No :"<<Fno<<endl;
   cout<<"Destination :"<<Destination<<endl;
   cout<<"Distance :"<<Distance<<endl;;
   cout<<"Fuel :"<<Fuel<<endl;;
}
```
*(1 Mark for correctly declaring Data Members) (1 Mark for correctly defining CALFUEL()) ( ½ Mark for correctly defining FEEDINFO()) ( ½ Mark for calling CALFUEL() from FEEDINFO()) ( ½ Mark for correctly defining SHOWINFO()) ( ½ Mark for correct syntax of class)*

(e) Answer the questions (i) to (iv) based on the following: 4

```
class CUSTOMER
{
   int Cust_no;
   char Cust Name[20];
protected:
   void Register();
public:
```

```
CUSTOMER();
   void Status();
};
class SALESMAN
{
   int Salesman_no;
   char Salesman Name[20];
protected:
   float Salary;
public:
   SALESMAN();
   void Enter();
   void Show();
};
class SHOP : private CUSTOMER , public SALESMAN
{
   char Voucher No[10];
   char Sales Date[8];
public:
   SHOP();
   void Sales Entry();
   void Sales Detail();
};
```
- (vi) Write the names of data members which are accessible from objects belonging to class CUSTOMER.
- (vii) Write the names of all the member functions which are accessible from objects belonging to class SALESMAN.
- (viii) Write the names of all the members which are accessible from member functions of class SHOP.
- (ix) How many bytes will be required by an object belonging to class SHOP?

Answer:

- (i) None of data members are accessible from objects belonging to class CUSTOMER.
- (ii) Enter(), Show()
- (iii) Data members: Voucher\_No, Sales\_Date, Salary
- Member function: Sales\_Entry(), Sales\_Details(), Enter(), Show(), Register(), Status() (iv) 66

*( 1 Mark for each correct answer)* Note: No marks to be given for partial answers

3.

(a) Write a function in C++ to combine the contents of two equi-sized arrays A and B by computing their corresponding elements with the formula 2\*A[i]+3\*B[i]; where value i varies from 0 to N-1 and transfer the resultant content in the third same sized array. 4

### Answer:

void AddNSave(int A[],int B[],int C[],int N) { for (int  $i=0; i< N; i++$ ) C[i]=2\*A[i]+3\*B[i]; }

- *(1 Mark for function header with desired parameters)*
- *(1 Mark for correct formation of loop)*

*(1 Mark for the formula)*

*(1 Mark for transferring elements in the resultant array)* 

(f) An array P[20][30] is stored in the memory along the column with each of the element occupying 4 bytes, find out the memory location for the element P[5][15], if an element P[2][20] is stored at the memory location 5000. 4

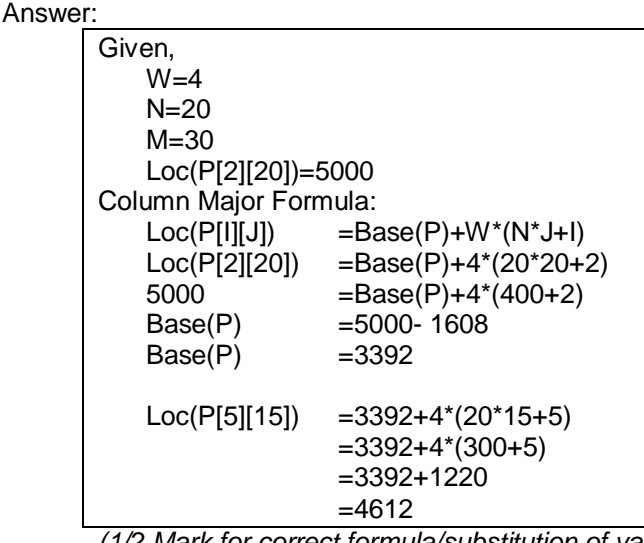

*(1/2 Mark for correct formula/substitution of values in formula) (1 ½ Mark for correctly calculating Base Address) (2 Mark for correctly calculating address of desired location)*

(g) Write a function in C++ to perform Push operation on a dynamically allocated Stack containing real numbers. 4

```
Answer:
```

```
struct NODE
{
   float Data; NODE *Link;
};
class STACK
{
   NODE *Top;
public:
   STACK();
   void Push();
   void Pop();
};
void STACK::Push()
{
   NODE *Temp;
   Temp=new NODE;
   cin>>Temp->Data;
   Temp->Link=Top;
   Top=Temp;
}
```
*( ½ Mark for appropriate function header) ( ½ Mark for declaring a Temporary pointer - TEMP)*

*(1 Mark for new operation)* 

*(1 Mark for Temp->Link to Top)*

*(1 Mark for assigning Top as Temp)*

(h) Write a function in  $C++$  to find sum of rows from a two dimensional array.  $2$ Answer:

```
void MatAdd(int A[100][100],int N,int M)
{
   for (int R=0; R\le N; R++)
   {
       int SumR=0;
      for (int C=0; C\leq M; C++)
           SumR+=A[C][R];
      cout<<SumR<<endl;
   }
}
```
*( ½ Mark for initialization of desired variables) (1 Mark for loops) ( ½ Mark for statement to add rows elements)*

(i) Evaluate the following postfix notation of expression: 2 True, False, AND, True, True, NOT, OR, AND

```
Answer:
```
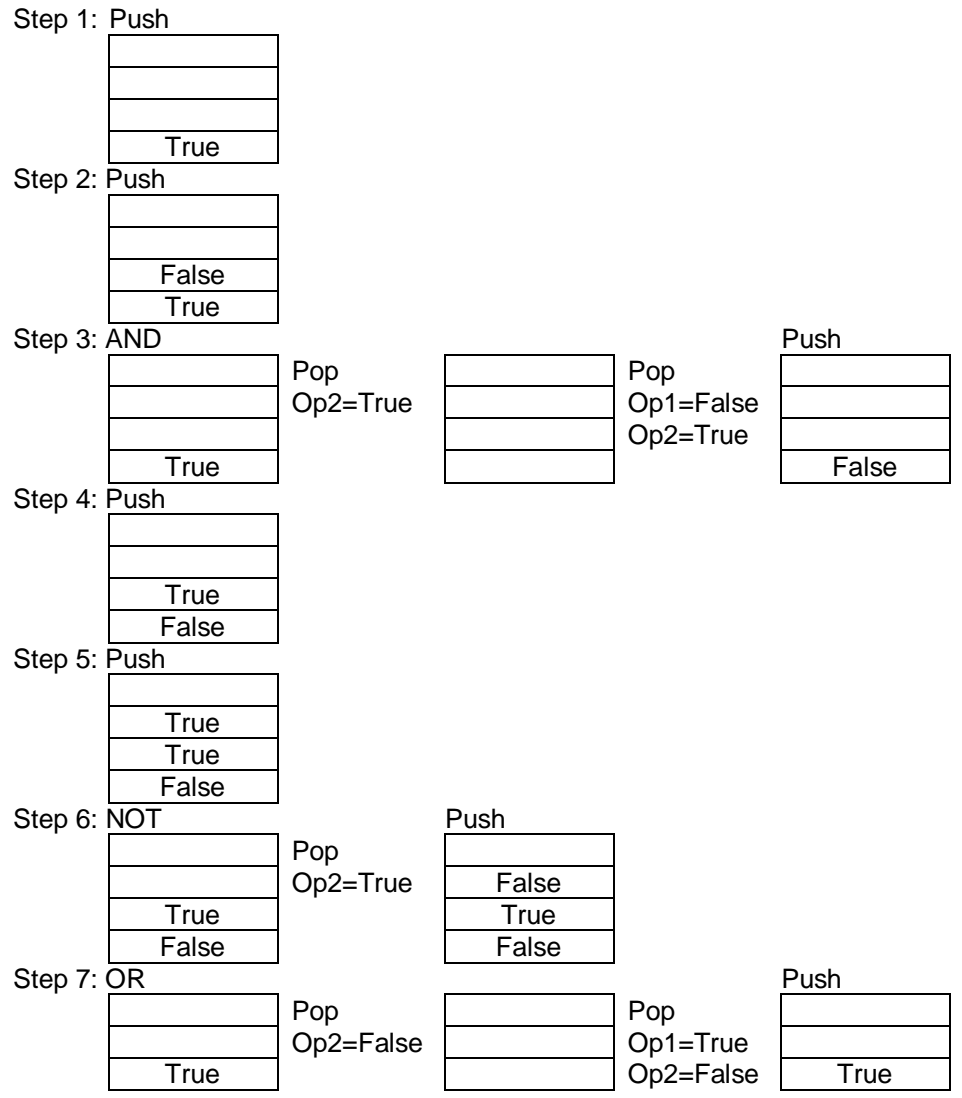

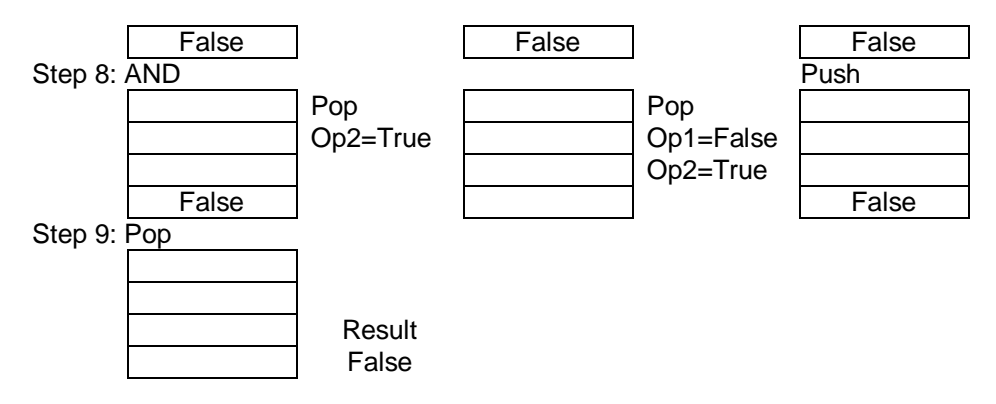

*( 1½ Mark for showing stack position for operations NOT,OR and AND) ( ½ Mark for correctly evaluating the final result)*

- 4.
- (a) Observe the program segment given below carefully and fill the blanks marked as Statement 1 and Statement 2 using seekg() and tellg() functions for performing the required task. 1

```
#include <fstream.h>
class Employee
{
   int Eno;char Ename[20];
public:
   //Function to count the total number of records
   int Countrec(); 
};
int Item::Countrec()
{
   fstream File;
   File.open("EMP.DAT", ios::binary|ios::in);
                                              ______________________ //Statement 1
   int \; Bytes = //Statement 2
   int Count = Bytes / sizeof(Item);
   File.close();
   return Count;
}
```
Answer:

```
File.seekg(0,ios::end); //Statement 1
File.tellg(); //Statement 2
```
*( ½ Mark for each correct statement)*

(b) Write a function in C++ to count the number of alphabets present in a text file "NOTES.TXT". 2

Answer:

```
void CountAlphabet()
{
   ifstream FIL("NOTES.TXT");
   int CALPHA=0;
   char CH=FIL.get();
  while (!FIL.eof())
   {
      if (isalpha(CH)) CALPHA++;
      CH=FIL.get();
   }
  cout<<"No. of Alphabets:"<<CALPHA<<endl;
  FIL.close();
}
```
*( ½ mark for opening the file in "in" mode)*

- *( ½ mark for correct use of eof)*
- *( ½ mark for reading each character)*
- *( ½ mark for correct increment)*
- (c) Write a function in C++ to add new objects at the bottom of a binary file "STUDENT.DAT", assuming the binary file is containing the objects of the following class.

3

```
class STUD
{
   int Rno;
   char Name[20];
public:
```
void Enter(){cin>>Rno;gets(Name);} void Display(){cout<<Rno<<Name<<endl;}

}; Answer:

```
void Addnew()
{
   fstream FIL;
  FIL.open("STUDENT.DAT", ios::binary|ios::app);
  STUD S;
  char CH;
   do
   {
      S.Enter();
      FIL.write((char*)&S,sizeof(S));
      cout<<"More(Y/N)?";cin>>CH;
   }
  while(CH!='Y');
   FIL.close();
}
```
*( ½ mark for opening the file in "app" mode)*

- *( ½ mark for declaration of desired variables)*
- *( ½ mark for calling the member function Enter correctly)*
- *( 1 mark for writing the content of object to the binary file)*
- *( ½ mark for forming the appropriate loop)*

5.

(a) What do you understand by Primary Key & Candidate Keys? 2

Answer:

An attribute or set attributes which are used to identify a tuple uniquely is known as Primary Key. If a table has more than one such attributes which identify a tuple uniquely than all such attributes are known as Candidate Keys.

(b) Consider the following tables GAMES and PLAYER. Write SQL commands for the statements (i) to (iv) and give outputs for SQL queries (v) to (viii) 6

Table: GAMES

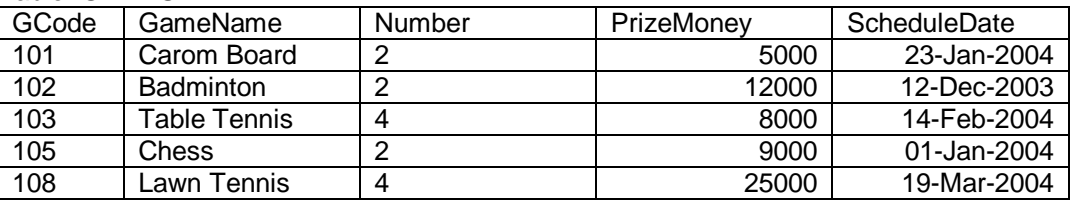

Table: PLAYER

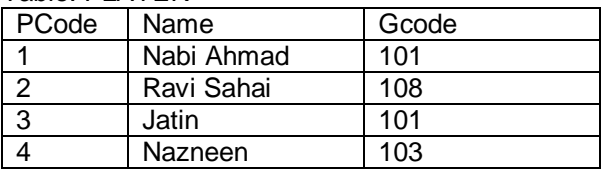

(i) To display the name of all Games with their Gcodes

Answer:

SELECT GameName,Gcode FROM GAMES;

*(1 mark for correct SELECTion of columns)*

(ii) To display details of those games which are having PrizeMoney more than 7000. Answer:

SELECT \* FROM GAMES WHERE PrizeMoney>7000

*( ½ mark for correct SELECTion of columns)*

*( ½ mark for correct use of WHERE)*

(iii) To display the content of the GAMES table in ascending order of ScheduleDate. Answer:

SELECT \* FROM GAMES ORDER BY ScheduleDate;

*( ½ mark for correct SELECTion of columns)*

*( ½ mark for correct use of ORDER BY)*

(iv) To display sum of PrizeMoney for each of the Number of participation groupings (as shown in column Number 2 or 4)

Answer:

SELECT SUM(PrizeMoney),Number FROM GAMES GROUP BY Number;

*( ½ mark for correct SELECTion of columns) ( ½ mark for correct use of GROUP BY)*

(v) SELECT COUNT(DISTINCT Number) FROM GAMES;

Answer:

2

*( ½ mark for correct output)*

(vi)SELECT MAX(ScheduleDate),MIN(ScheduleDate) FROM GAMES;

Answer:

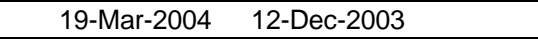

*( ½ mark for correct output)*

(vii) SELECT SUM(PrizeMoney) FROM GAMES;

Answer:

59000 *( ½ mark for correct output)*

(viii) SELECT DISTINCT Gcode FROM PLAYER;

Answer:

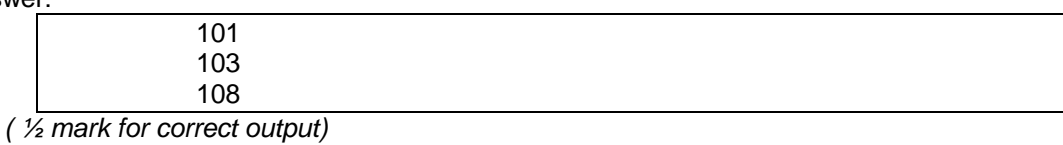

## 6.

(a) State and algebraically verify Absorbtion Laws. 2 Answer:

 $X+X.Y = X$  $L.H.S = X+X.Y$ = X.1+X.Y  $= X.(1+Y)$  $=$  X.1  $=$  X  $= R.H.S$  $X+X'.Y = X+Y$ <br>L.H.S. =  $X+X'.Y$  $L.H.S. =$  $=$   $(X+X^{\prime})$ . $(X+Y)$  $= 1.(X+Y)$  $=$  X+Y = R.H.S

*(1 mark for stating the correct law)*

*(1 mark for the appropriate verification using algebraic method)*

(b) Write the equivalent Boolean Expression for the following Logic Circuit 2

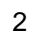

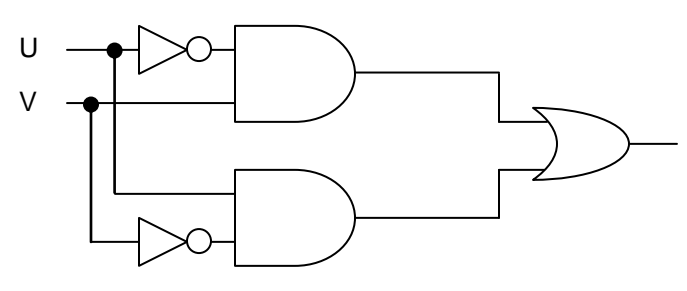

Answer:

 $F(U,V)=U'$ .  $V+U.V'$ 

 *(Full 2 marks for obtaining the correct Boolean Expression for the Logic Circuit) OR*

*(1 mark correctly interpreting Product terms)*

(e) Write the SOP form of a Boolean function G, which is represented in a truth table as follows: 1

Answer:

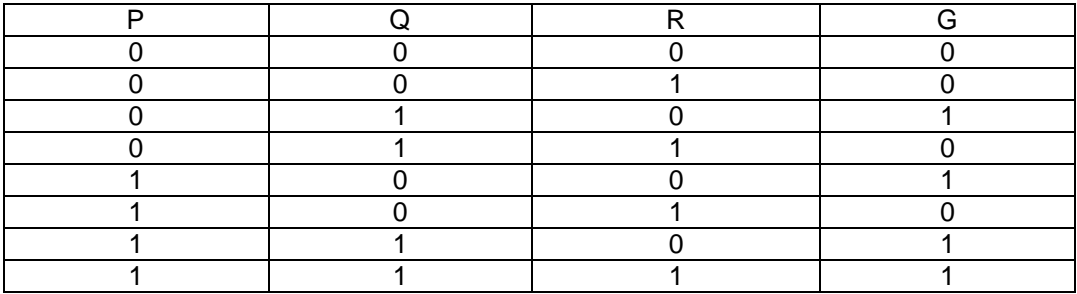

## $G(P,Q,R) = P'Q'R' + P.Q'R' + P.Q'R' + P.Q.R$

 *(1 mark for correct SOP representation)*

(f) Reduce the following Boolean Expression using K-Map: 3  $F(U,V,W,Z)=\Pi(0,1,2,4,5,6,8,10)$ 

#### Answer:

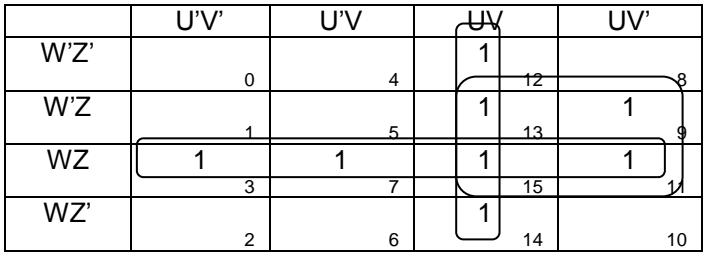

F(U,V,W,Z)=UV+WZ+UZ

 *(1 mark for correctly drawing K-Map with 1s represented on right places) (1 mark for minimizing each Quad) (1 mark for writing the complete Boolean Expression)*

7.

b) Define the term Bandwidth. Give unit of Bandwidth. 1 Answer:

Bandwidth is the capability of a medium to transmit an amount of information over a distance. Bandwidth of a medium is generally measured in bits per second (bps) or more commonly in kilobits per second (kbps)

*( ½ Mark for correct definition and ½ Mark for correct unit)*

- b) Expand the following terminologies: 1
	- (i) HTML (ii) XML

Answer:

- (i) Hypertext Markup Language
- (ii) Extended Markup Language

*( ½ Mark for each correct expansion)*

e) Define the term firewall. 1

## Answer:

Firewall is a feature used for Network Security. In a Network there is always danger of information leaking out or leaking in. Firewall is a feature which forces all information entering or leaving the network to pass through a check to make sure that there is no unauthorized usage of the network.

*(1 Mark for correct definition)*

f) What is the importance of URL in networking? 1 Answer:

- URL stands for Uniform Resource Locator. Each page that is created for Web browsing is assigned a URL that effectively serves as the page's worldwide name or address. URL's have three parts: the protocol , the DNS name of the machine on which the page is located and a local name uniquely indicating the specific page(generally the filename).
- *(1 Mark for correct significance)*
- e)

Ravya Industries has set up its new center at Kaka Nagar for its office and web based activities. The company compound has 4 buildings as shown in the diagram below:

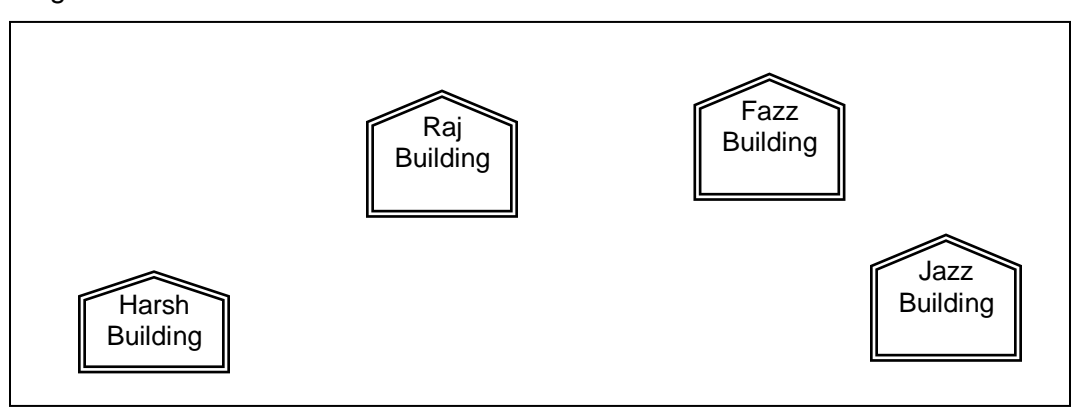

Center to center distances between various buildings is as follows:

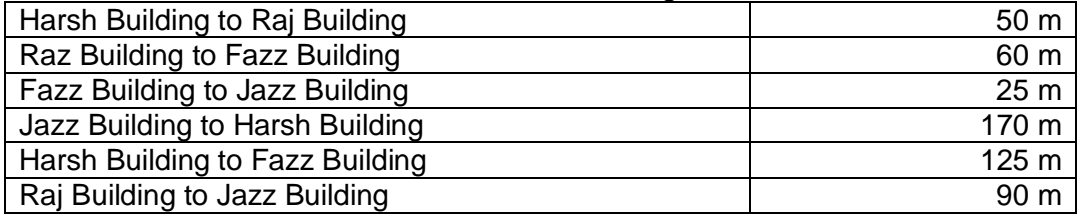

Number of Computers in each of the buildings is follows:

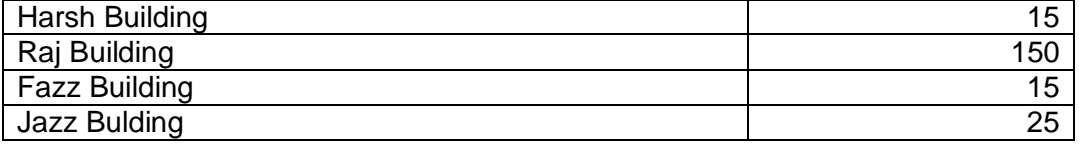

e1) Suggest a cable layout of connections between the buildings. 1 Answer:

Layout 1:

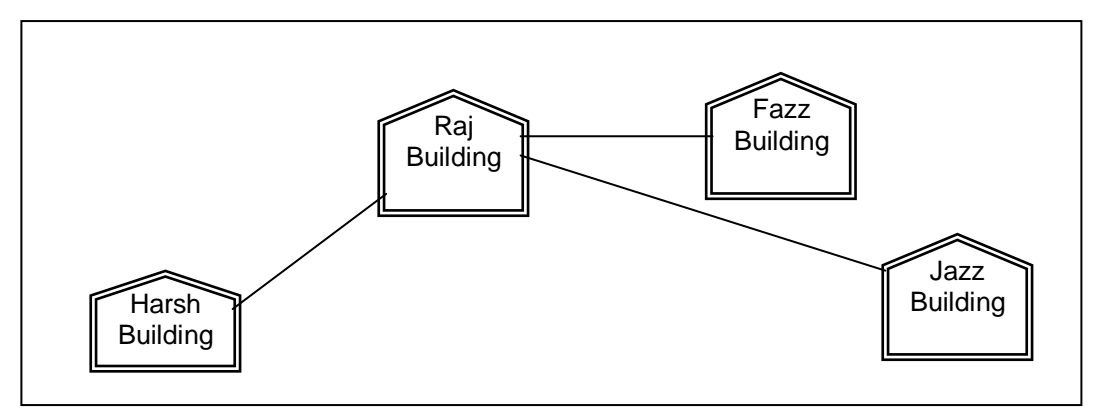

Layout 2: Since the distance between Fazz Building and Jazz Building is quite short

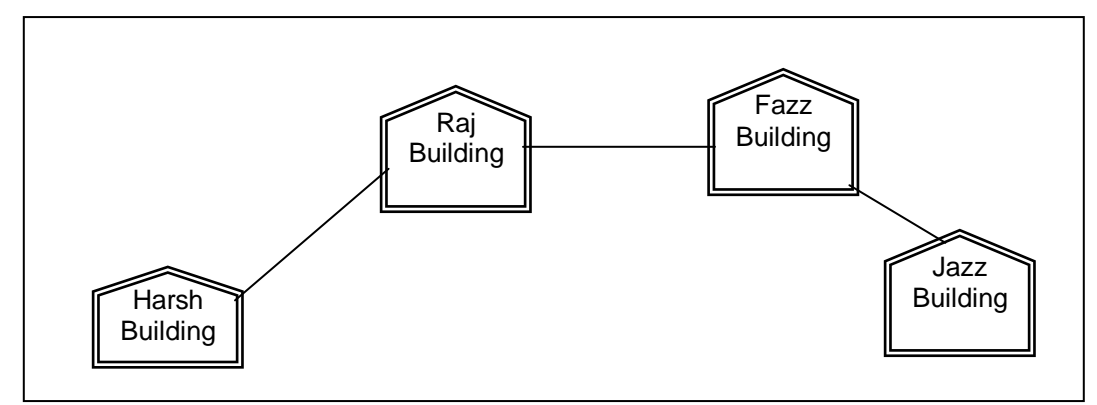

*(1 Mark for appropriate layout)*

e2) Suggest the most suitable place (i.e. building) to house the server of this organisation with a suitable reason. 1

## Answer:

The most suitable place / block to house the server of this organisation would be Raj Building, as this block contains the maximum number of computers, thus decreasing the cabling cost for most of the computers as well as increasing the efficiency of the maximum computers in the network.

*(1 mark for correct placement)*

e3) Suggest the placement of the following devices with justification: 1

- (iii) Internet Connecting Device/Modem
- (iv) Switch

Answer:

(i) Raj Building

(ii) In both the layouts, a hub/switch each would be needed in all the buildings, to interconnect the group of cables from the different computers in each block

*( ½ Mark for placement of each device correctly)*

e4) The organisation is planning to link its sale counter situated in various parts of the same city, which type of network out of LAN, MAN or WAN will be formed? Justify your answer. 1

Answer:

The type of network that shall be formed to link the sale counters situated in various parts of the same city would be a MAN, because MAN (Metropolitan Area Networks) are the networks that link computer facilities within a city.

*( ½ mark for correct type and ½ mark for correct justification)*

## **Free Download**

# **CBSE QUESTION PAPERS, C++ PROJECT, C++ PRACTICAL QUESTION &**

**ANSWERS** [http://www.cppforschool.com](http://www.cppforschool.com/)